## 条件設定

## 条件 条件内容  $\begin{tabular}{|c|c|} \hline \quad \quad & \quad \quad & \quad \quad \\ \hline \quad \quad & \quad \quad & \quad \quad \\ \hline \quad \quad & \quad \quad & \quad \quad \\ \hline \quad \quad & \quad \quad & \quad \quad \\ \hline \quad \quad & \quad \quad & \quad \quad \\ \hline \quad \quad & \quad \quad & \quad \quad \\ \hline \end{tabular}$ ステータス 新規受付  $\begin{array}{|c|c|} \hline \multicolumn{1}{|c|}{\quad \ \ \, \text{in}}\\ \hline \multicolumn{1}{|c|}{\quad \ \ \, \text{in}}\\ \hline \multicolumn{1}{|c|}{\quad \ \ \, \text{in}}\\ \hline \multicolumn{1}{|c|}{\quad \ \ \, \text{in}}\\ \hline \multicolumn{1}{|c|}{\quad \ \ \, \text{in}}\\ \hline \multicolumn{1}{|c|}{\quad \ \ \, \text{in}}\\ \hline \multicolumn{1}{|c|}{\quad \ \ \, \text{in}}\\ \hline \multicolumn{1}{|c|$ キーワード 項目選択肢: 発送日情報:当日発送(休業日を除く) (全商品含む) ※ステータスの設定が必須となります。

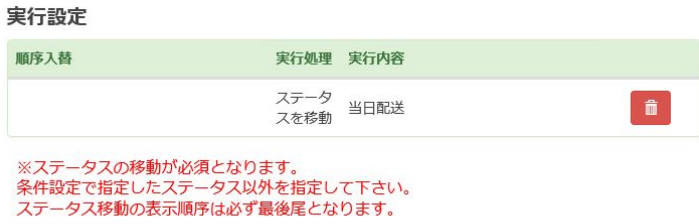

自動処理について 自動処理 ステータス移動 商品振り分け 納期情報判別

、新規の注定しております。<br>第ストに移動することができます。<br>■ およびの記載 インデータスに移動することができます。

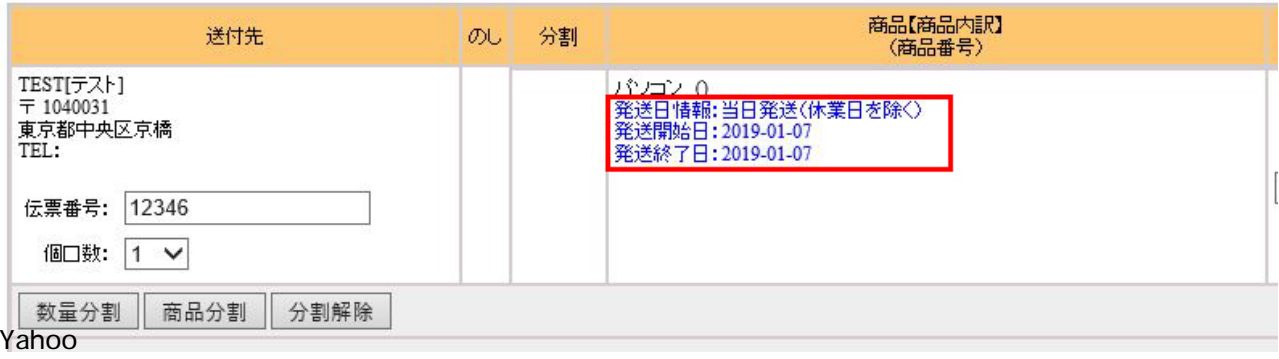